# **FAQ PEC Scuole**

#### **Sommario**

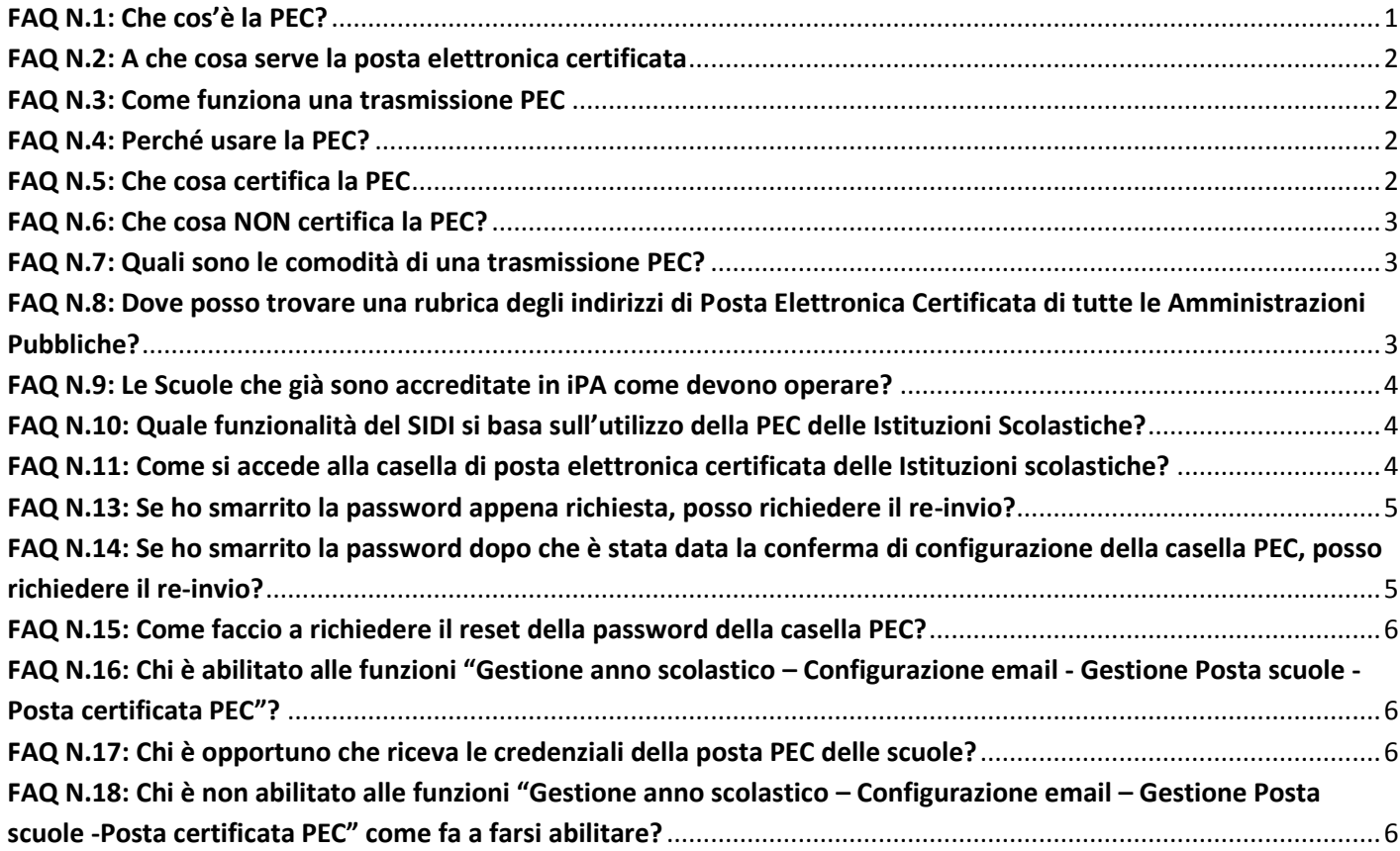

## <span id="page-0-0"></span>**FAQ N.1: Che cos'è la PEC?**

PEC è l'acronimo di Posta Elettronica Certificata.

E' un sistema che consente l'invio di messaggi email conferendo valore legale al processo di consegna dei messaggi, essendo fornita al mittente la documentazione elettronica attestante l'invio e la consegna di documenti informatici.

Ciò che rende la trasmissione PEC valida agli effetti di legge, sono le ricevute elettroniche che i Gestori PEC emettono, "certificando":

- l'avvenuto invio di un documento informatico da parte del mittente;
- l'avvenuta ricezione dello stesso documento da parte del destinatario;
- i riferimenti temporali della trasmissione.

Per trasmissione PEC si intende uno scambio di messaggi email tra due indirizzi di posta elettronica che si avvalgono ENTRAMBI del servizio di certificazione fornito da un Gestore PEC.

## <span id="page-1-0"></span>**FAQ N.2: A che cosa serve la posta elettronica certificata**

#### **Perché è utile e valida a livello legale:**

I comuni utilizzatori ritengono che sia utile per spedire documenti e messaggi utilizzando i vantaggi e le funzionalità della posta elettronica, con l'aggiunta di una **certificazione di invio e di una certificazione di ricezione**, quindi in termini di opponibilità in giudizio, una documentazione certa (esattamente come per una Raccomandata Postale con ricevuta di ritorno).

#### **Per risparmiare:**

Così dice la legge che la prevede nell'ottica della semplificazione e delle comunicazioni relative alla Pubblica Amministrazione. Scrivere un'email certificata invece che recarsi in un ufficio postale e spedire una raccomandata, è senz'altro un risparmio in termini di tempo e denaro.

#### **Perché è obbligatoria per alcuni soggetti**

Le pubbliche amministrazioni e gli altri soggetti di cui all'articolo 2, comma 2 del [decreto legislativo](http://www.camera.it/parlam/leggi/deleghe/05082dl.htm) [7 marzo 2005](http://www.camera.it/parlam/leggi/deleghe/05082dl.htm) n. 82 (Codice dell'Amministrazione Digitale), provvedono ad istituire e pubblicare nell'Indice PA almeno una casella di posta elettronica certificata per ciascun registro di protocollo.

#### <span id="page-1-1"></span>**FAQ N.3: Come funziona una trasmissione PEC**

Il mittente PEC scrive il suo messaggio PEC dal proprio indirizzo email PEC e lo invia al suo destinatario; attraverso la trasmissione sicura. Il messaggio viene ricevuto dal server di posta del Gestore PEC; questi ne da ricevuta certificata al mittente.

A questo punto il Gestore PEC del mittente prende in carico il messaggio sigillandolo in una "busta elettronica" e lo spedisce al server di posta del Gestore PEC del destinatario, il quale prende in carico il messaggio e lo consegna nella casella email del destinatario, dandone ricevuta certificata al mittente.

I due messaggi di conferma che vengono spediti al mittente sono i due certificati di trasmissione validi a norma di legge, poiché testimoniano l'avvenuta trasmissione del messaggio e la data e l'ora in cui essa è avvenuta.

#### <span id="page-1-2"></span>**FAQ N.4: Perché usare la PEC?**

La PEC è uno strumento di **comunicazione con valore legale**, recando nelle sue

funzionalità la certificazione relativa ai dati di trasmissione di una "busta elettronica", completi di data e ora di trasmissione.

Può essere usata in alternativa ad altre forme di comunicazione con valore legale (come le Raccomandate con ricevuta di ritorno), direttamente dal proprio computer, o via web, senza doversi recare fisicamente in un ufficio postale.

#### <span id="page-1-3"></span>**FAQ N.5: Che cosa certifica la PEC**

Ciò che rende la trasmissione PEC valida agli effetti di legge, sono le ricevute elettroniche che i Gestori PEC emettono, "certificando":

- l'avvenuto invio di un documento informatico da parte del mittente;
- l'avvenuta ricezione dello stesso documento da parte del destinatario;
- i riferimenti temporali della trasmissione

## <span id="page-2-0"></span>**FAQ N.6: Che cosa NON certifica la PEC?**

Il gestore pec, attraverso le sue conferme, certifica che è stata inviato dal mittente un messaggio, ad una certa data e ora, e che tale messaggio è stato consegnato alla casella di posta del destinatario, in una certa data e ora; ma:

- **NON CERTIFICA il CONTENUTO** della "busta elettronica" che viene trasmessa da mittente a destinatario. Lo stesso accade, peraltro, per una Raccomandata postale, poiché non certifica quale sia effettivamente il contenuto della busta spedita, che potrebbe anche contenere un foglio in bianco.
- **NON CERTIFICA** che il destinatario abbia **effettivamente LETTO** il messaggio (pur dando per scontato il mittente l'avvenuta consegna utilizzabile in caso di contestazione).

### <span id="page-2-1"></span>**FAQ N.7: Quali sono le comodità di una trasmissione PEC?**

**Velocità**. Al pari di una qualsiasi comunicazione via email, la trasmissione dei messaggi PEC è pressoché immediata. Al contrario di una raccomandata postale che ha bisogno dei suoi tempi di spedizione.

**Economicità**. Si risparmiano i costi in termini di tempo e denaro di una classica raccomandata a/r effettuata tramite ufficio postale.

**Certificazione**. Ha lo stesso grado di certificazione di una raccomandata postale, relativamente a data e ora della trasmissione.

**Valore legale**. Come una raccomandata postale ha valore legale a norma di legge, opponibile a terzi in giudizio.

**Sicurezza**. I gestori di posta elettronica certificata trasmettono il messaggio di posta elettronica certificata dal mittente al destinatario integro in tutte le sue parti, includendolo nella busta di trasporto. I log di trasmissione, che i gestori hanno l'obbligo di mantenere per 30 mesi, sono conservati adottando soluzioni tecniche che ne garantiscano la sicurezza e l'inalterabilità nel tempo.

**Inalterabilità**. La trasmissione avviene in presenza di protocolli di sicurezza che garantiscono che il messaggio non venga alterato durante il suo percorso da mittente a destinatario. I gestori di posta elettronica certificata trasmettono il messaggio di posta elettronica certificata dal mittente al destinatario integro in tutte le sue parti, includendolo nella busta di trasporto.

#### <span id="page-2-2"></span>**FAQ N.8: Dove posso trovare una rubrica degli indirizzi di Posta Elettronica Certificata di tutte le Amministrazioni Pubbliche?**

Tutte le Pubbliche Amministrazioni sono censite ed accreditate su iPA (Indice delle Pubbliche Amministrazioni) che è un portale che raccoglie tutte le informazioni anagrafiche e le strutture organizzative delle Amministrazioni.

Il sito internet di iPA è:<http://www.indicepa.gov.it/>

L'accreditamento ad iPA è obbligatorio per tutte le Amministrazioni Pubbliche sia Locali che Centrali, secondo il [DPCM del 31/10/2000,](http://www.privacy.it/dpcm20001031.html) recante le regole tecniche per l'adozione del protocollo informatico, e l'art. 57 bis del CAD.

Le scuole di nuova istituzione, dotate quindi di nuove caselle PEC, devono accreditarsi all'IPA seguendo la procedura presente all'indirizzo internet:

<http://www.indicepa.gov.it/documentale/n-iscrizione.php>

Le modalità di aggiornamento su iPA sono generalmente a carico del Referente di ciascuna Amministrazione pubblica che coincide con la figura del Dirigente Scolastico nel caso delle Scuole.

La gestione della corrispondenza scambiata tramite la casella di PEC, nonché ogni responsabilità inerente l'utilizzo operativo della casella (tipologia di messaggi scambiati, monitoraggio in ingresso e in uscita e dello spazio disponibile etc.) rimane in carico al Dirigente Scolastico o, in sua vece, al DSGA o ad altra persona autorizzata allo scopo.

#### <span id="page-3-0"></span>**FAQ N.9: Le Scuole che già sono accreditate in iPA come devono operare?**

Per le scuole che già sono iscritte su iPA (Indice delle Pubbliche Amministrazioni), con propri indirizzi di posta elettronica certificata, il Dirigente Scolastico o, in sua vece, il Direttore dei Servizi Generali e Amministrativi può modificare autonomamente i dati relativi alla propria scuola accedendo all'Area Riservata con le credenziali di accesso.

Per le modalità di inserimento e modifica è possibile seguire le istruzioni riportate sul manuale presente nella sezione "documentazione" - Guida IndicePA dell'Area Riservata:

<http://www.indicepa.gov.it/documentale/n-documentazione.php> .

### <span id="page-3-1"></span>**FAQ N.10: Quale funzionalità del SIDI si basa sull'utilizzo della PEC delle Istituzioni Scolastiche?**

La funzione di Convocazione Supplenti delle scuole è un esempio di integrazione delle comunicazione di PEC della scuola e della casella di PEC dell' aspirante supplente, nel caso in cui il supplente abbia indicato all'atto della registrazione a Istanze On Line, o successivamente, un indirizzo PEC.

La scuola, che rileva l'esigenza di coprire un posto che si è reso disponibile per assenza del titolare, accede alle funzioni SIDI di convocazione per le graduatorie d'istituto di prima, seconda o terza fascia. Selezionando l'aspirante, o più di uno se si teme una rinuncia, la scuola invierà una e-mail contenente le informazioni sulla natura del posto e, se la convocazione è multipla, la lista di aspiranti convocati.

Qualora l'aspirante non abbia indicato un indirizzo di PEC su Istanze On Line, la convocazione potrà essere ricevuta sull'indirizzo di PEO indicato in fase di registrazione.

### <span id="page-3-2"></span>**FAQ N.11: Come si accede alla casella di posta elettronica certificata**

## **delle Istituzioni scolastiche?**

Una volta recuperate le credenziali di accesso della casella (utenza e password) è possibile accedere sia tramite webmail, che mediante la personalizzazione del proprio client di posta elettronica.

- *Webmail* l'accesso sarà possibile mediante il seguente link [https://webmail.pec.istruzione.it](https://webmail.pec.istruzione.it/)
- *Configurazione del client Outlook* si può consultare il manuale tecnico per la configurazione reperibile sulla pagina webmail di cui al punto precedente

#### **FAQ N.12: Come si richiedono le credenziali per accedere alla casella PEC della scuola?**

Una volta che il DS o il DSGA ha acceduto al SIDI ed ha selezionato un profilo e un contesto valido, può procedere alla richiesta della password della casella PEC della scuola, con il seguente percorso di menù:

"Gestione anno scolastico  $\rightarrow$  Configurazione email $\rightarrow$  Gestione Posta scuole  $\rightarrow$  Posta certificata PEC  $\rightarrow$ Richiesta credenziali"

A fronte della richiesta, il sistema predispone automaticamente l'invio delle credenziali necessarie all'attivazione della casella di posta certificata, direttamente all'indirizzo e-mail del richiedente (DS o DSGA).

Una volta ricevute le credenziali di accesso il DS o il DSGA della scuola può comunicare al MIUR che la configurazione della casella di posta è stata correttamente effettuata utilizzando la funzione:

"Gestione anno scolastico  $\rightarrow$  Configurazione email $\rightarrow$  Gestione Posta scuole  $\rightarrow$  Posta certificata PEC  $\rightarrow$ Conferma configurazione"

La "Guida all'uso delle funzioni PEC per le scuole" è consultabile nell'area del portale SIDI seguendo il percorso "Supporto ai Procedimenti Amministrativi"  $\rightarrow$  "Gestione Indirizzi email Istituzioni Scolastiche"

#### <span id="page-4-0"></span>**FAQ N.13: Se ho smarrito la password appena richiesta, posso richiedere il re-invio?**

Sì, è possibile solo nella fase di richiesta delle credenziali di primo accesso alla casella PEC, utilizzando nuovamente la funzionalità di Richiesta credenziali descritta alla FAQ N.12.

L'utente può richiedere pertanto il nuovo invio delle credenziali, via e-mail, in caso l'invio precedente non abbia avuto buon esito.

La "Guida all'uso delle funzioni PEC per le scuole" è consultabile nell'area del portale SIDI seguendo il percorso "Supporto ai Procedimenti Amministrativi  $\rightarrow$  Gestione Indirizzi email Istituzioni Scolastiche"

### <span id="page-4-1"></span>**FAQ N.14: Se ho smarrito la password dopo che è stata data la conferma di configurazione della casella PEC, posso richiedere il re-**

## **invio?**

No, è possibile però richiedere il reset della password (FAQ N.15)

## <span id="page-5-0"></span>**FAQ N.15: Come faccio a richiedere il reset della password della casella PEC?**

Per effettuare il reset della password della casella PEC della scuola, il DS o il DSGA possono accedere al portale SIDI ed utilizzare la funzione "Configurazione e-mail" presente nel menù "Gestione Anno Scolastico".

Una volta acceduti alla funzione, è necessario fare click sulla funzione "Reset Password" relativa alla sezione "Posta Certificata Pec".

Sulla successiva schermata di riepilogo è presente il bottone di conferma "Resetta password", cliccando il quale il sistema genera un tagliando di richiesta di reset password della casella di posta certificata.

Alla chiusura del tagliando le credenziali vengono inviate per posta elettronica alla casella PEO della istituzione scolastica.

La "Guida all'uso delle funzioni PEC per le scuole" è consultabile nell'area del portale SIDI seguendo il percorso "Supporto ai Procedimenti Amministrativi  $\rightarrow$  Gestione Indirizzi email Istituzioni Scolastiche"

#### <span id="page-5-1"></span>**FAQ N.16: Chi è abilitato alle funzioni "Gestione anno scolastico – Configurazione email - Gestione Posta scuole -Posta certificata PEC"?**

Sono abilitati tutti gli utenti che hanno il profilo "Scuola aggiornamento" dell'applicazione "Rete scolastica"; essi accedono alla funzione per la richiesta delle credenziali di posta PEC con lo stesso contesto (codice scuole) con il quale accedono all'applicazione Rete scolastica.

La "Guida all'uso delle funzioni PEC per le scuole" è consultabile nell'area del portale SIDI seguendo il percorso "Supporto ai Procedimenti Amministrativi  $\rightarrow$  Gestione Indirizzi email Istituzioni Scolastiche"

### <span id="page-5-2"></span>**FAQ N.17: Chi è opportuno che riceva le credenziali della posta PEC delle scuole?**

Per il carattere ufficiale della casella PEC e per la delicatezza della corrispondenza che essa può contenere, è opportuno che tali credenziali siano ricevute solo dal Dirigente Scolastico o, in sua vece, dal DSGA o da altra persona autorizzata allo scopo.

### <span id="page-5-3"></span>**FAQ N.18: Chi è non abilitato alle funzioni "Gestione anno scolastico – Configurazione email – Gestione Posta scuole -Posta certificata PEC" come fa a farsi abilitare?**

Gli utenti delle segreterie scolastiche che non hanno il profilo "Scuola aggiornamento" dell'applicazione rete scolastica possono farsi abilitare dal Dirigente Scolastico o dal DSGA. Solo nel caso di assenza di entrambi i ruoli sulla scuola, si possono rivolgere la Referente Provinciale della Sicurezza.